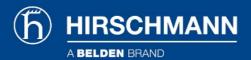

## Product information FMN alpha DSL WTM HS A

## Industrial Ethernet:Wide Area Networking (ADSL, UMTS):FMN alpha DSL WTM HS A

http://e-catalog.hirschmann.com/link/57078-24455-164217-164218/en/conf/uistate

| THE STATE OF |
|--------------|
| 2            |

| 1 | ADSI | modem | from | <b>EMN</b> | communications | GmhH |
|---|------|-------|------|------------|----------------|------|
|   |      |       |      |            |                |      |

FMN alpha DSL WTM HS A

| Protection class Scope of delivery and accessories Scope of delivery | IP20  device, terminal block, operating instructions                                                                      |  |  |  |
|----------------------------------------------------------------------|----------------------------------------------------------------------------------------------------|--|--|--|
| Protection class                                                     |                                                                                                    |  |  |  |
|                                                                      |                                                                                                    |  |  |  |
| Mounting                                                             | DIN Rail                                                                                                    |  |  |  |
| Dimensions (W x H x D)                                               | 49 mm x 105 mm x 146 mm                                                                                                   |  |  |  |
| Mechanical construction                                              |                                                                                                    |  |  |  |
| Operating temperature                                                | -25 °C 55 °C                                                                                                    |  |  |  |
| Ambient conditions                                                   |                                                                                                    |  |  |  |
| Other services                                                       | ADSL2+ max. 24 Mbps (Downstream), ADSL2 max. 12 Mbps (Downstream), ADSL max. 8 Mbps (Downstream), up to 1 Mbps (Upstream) |  |  |  |
| Diagnostics                                                          | LEDs (power, DSL synchronisation, LAN data transfer)                                                                      |  |  |  |
| Service                                                              |                                                                                                    |  |  |  |
| Power consumption                                                    | 13 W                                                                                                    |  |  |  |
| Operating voltage DC                                                 | 10 V 60 V                                                                                                    |  |  |  |
| Power requirements                                                   |                                                                                                    |  |  |  |
| Twisted pair (TP)                                                    | 0 m 100 m                                                                                                    |  |  |  |
| etwork size - length of cable                                        |                                                                                                    |  |  |  |
| USB interface                                                        | n/a                                                                                                    |  |  |  |
| V.24 interface                                                       | n/a                                                                                                    |  |  |  |
| Power supply/signaling contact                                       | 1 x terminal block, 4-pin                                                                                                 |  |  |  |
| More Interfaces                                                      |                                                                                                    |  |  |  |
| Order No.                                                            | 942 043-001                                                                                                    |  |  |  |
| Туре                                                                 | FMN alpha DSL WTM HS A                                                                                                    |  |  |  |
| Port type and quantity                                               | DSL access: ITU G.992.1 Annex A Ethernet interface: 10/100BaseT                                                           |  |  |  |
| Modi                                                                 | ADSL modem                                                                                                    |  |  |  |
| Description                                                          | ADSL modem from FMN communications GmbH                                                                                   |  |  |  |
| Product description                                                  |                                                                                                    |  |  |  |
| Availability                                                         | available                                                                                                    |  |  |  |
| Delivery informations                                                |                                                                                                    |  |  |  |

For more information please contact:

Hirschmann Automation and Control GmbH

Stuttgarter Strasse 45-51 72654 Neckartenzlingen Germany

Phone: +49 7127/14-1809 E-Mail: inet-sales@belden.com

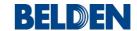

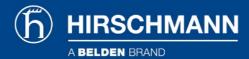

The information published in the websites has been compiled as carefully as possible. It is subject to alteration without notice in technical as well as in price-related/commercial respect. The complete information and data were available on user documentation. Mandatory information can only be obtained by a concrete query.

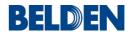